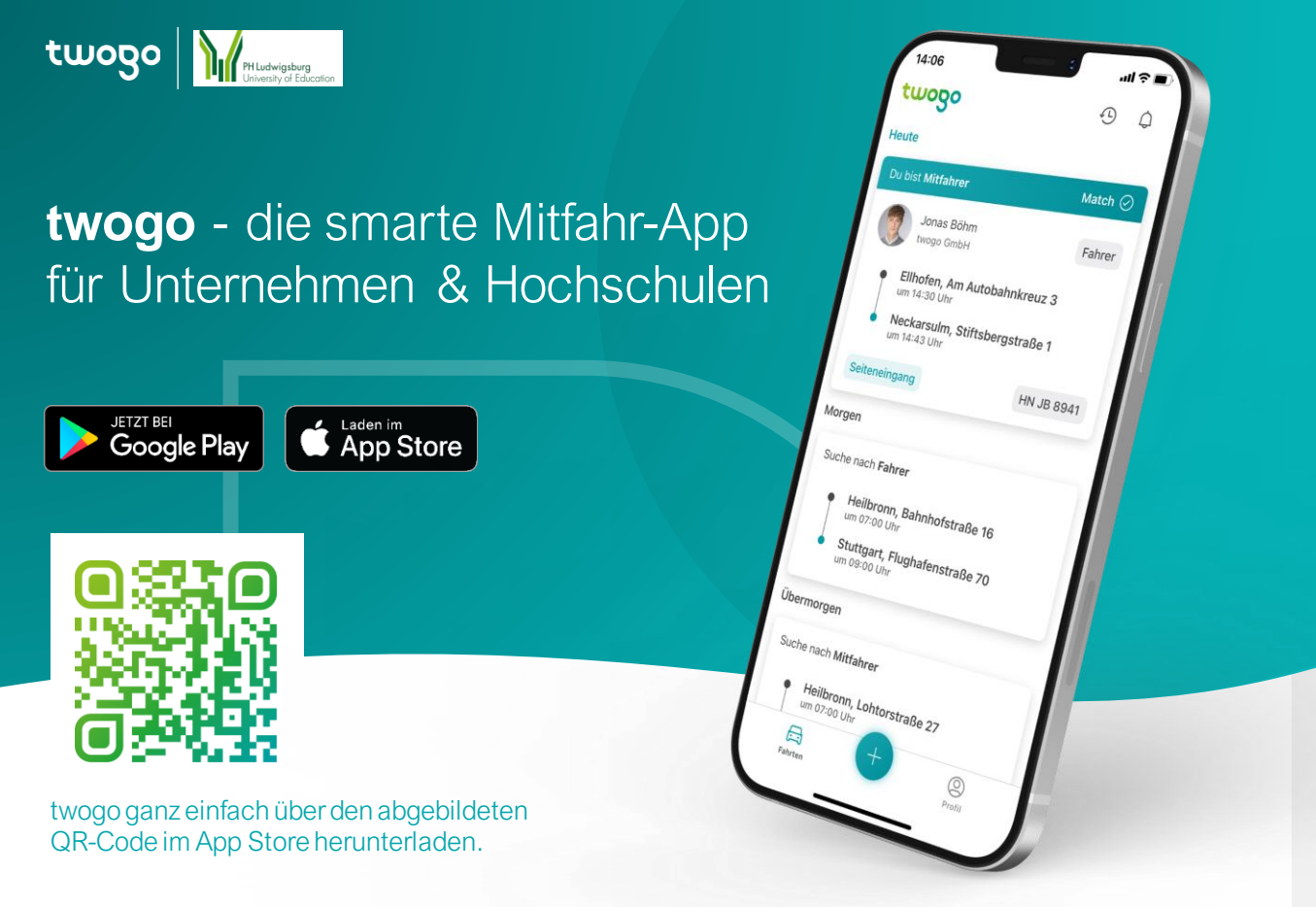

## **Wie funktioniert twogo?**

Gemeinsame Fahrten für den Weg zur Hochschule, zur Arbeit oder innerhalb der Stadt. Ridesharing spart Solofahrten und reduziert so die individuellen Kosten und  $CO_2$ -Emissionen. Einfach Fahrtwunsch eingeben und den Rest erledigt der speziell entwickelte twogo-Algorithmus.

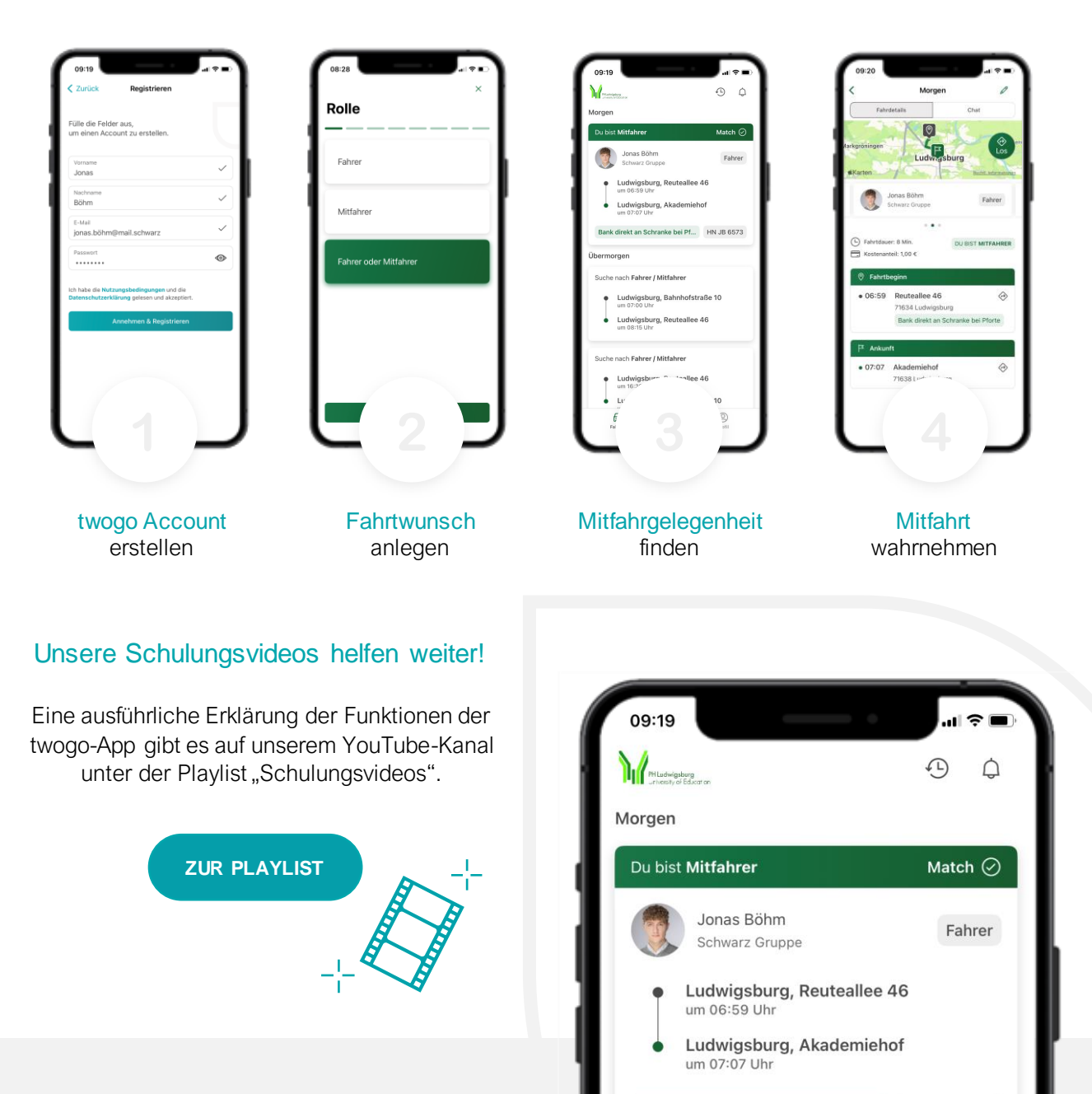

Bank direkt an Schranke bei Pf... HN JB 6573